1. Na figura abaixo são apresentados um sistema e as probabilidades de funcionamento de seus componentes.

(a) Calcule a probabilidade de funcionamento do sistema.

(b) Sabendo que o sistema funciona, qual a probabilidade de que o componente  $C$ tenha falhado?

que os respectivos componentes funcionam. Supomos independência entre estes eventos.

Os componentes A e B estão dispostos em série, enquanto que C e D formam um bloco em paralelo.

Solução. Os eventos A, B, C e D indicam

(a) Definimos o evento E "o sistema funciona", que pode ser escrito como

 $E = (A \cap B) \cap (C \cup D).$ 

1

**Calculamos** 

=  $P(A \cap B)P(C \cup D)$  $P(E) = P((A \cap B) \cap (C \cup D))$ 

- $= P(A)P(B)P(C \cup D) = P(A)P(B) \{P(C) + P(D) P(C \cap D)\}$
- $= 0,757.$  $= P(A)P(B)\{P(C) + P(D) - P(C)P(D)\} = 0.85 \times 0.90 \times (0.80 + 0.95 - 0.80 \times 0.95)$

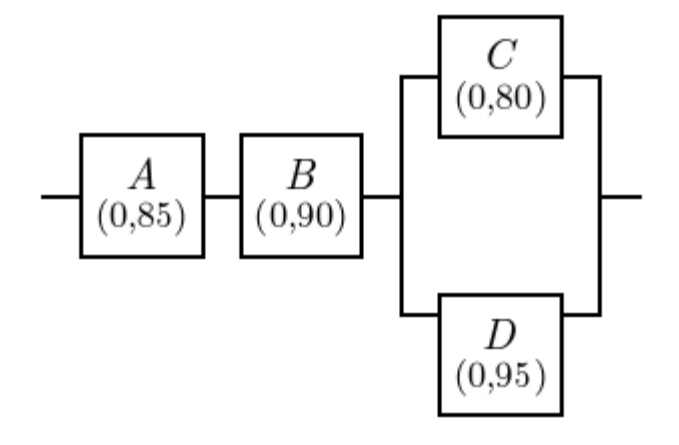

(b) Pede-se  $P(C^c | E)$ .

**Calculamos** 

$$
P(C^{c} | E) = \frac{P(C^{c} \cap E)}{P(E)} = \frac{P(E | C^{c})P(C^{c})}{P(E)}
$$
  
= 
$$
\frac{P(A \cap B \cap D)P(C^{c})}{P(E)} = \frac{P(A)P(B)P(D)\{1 - P(C)\}}{P(E)}
$$
  
= 
$$
\frac{0,80 \times 0,90 \times 0,95 \times (1 - 0,80)}{0,757} = 0,181.
$$

Obs. Sabendo que o sistema funciona (E ocorreu), podemos afirmar que os componentes A e B funcionam. Além disso, C ou D funciona. Portanto,  $P(C^c | E) = P(C^c | C \cup D)$ .

2. Uma peça utilizada na montagem de um equipamento é vendida em lotes de 10 unidades. Segundo a experiência do fabricante, um lote é considerado aceitável se contiver até uma peça defeituosa. Alguns lotes passam por inspeção. O plano de inspeção proposto consiste em testar três peças do lote inspecionado sem reposição e aceitar o lote se nenhuma delas for defeituosa. Este plano de inspeção apresenta boas propriedades?

Solução. Uma amostra de n = 3 peças é retirada sem reposição de um lote com N = 10 peças. Definimos X como sendo o número de peças defeituosas na amostra (sucesso: "uma peça é defeituosa"). Assim, se  $X = 0$ , o lote é aceito.

Considere um lote inaceitável contendo  $M = 2$  peças defeituosas. Neste caso,  $X \sim H(N = 10, M = 2, n =$ 3). Calculamos

$$
P(X = 0) = \frac{\binom{2}{0}\binom{8}{3}}{\binom{10}{3}} = 0,467.
$$

Considere um lote aceitável contendo M = 1 peça defeituosa. Neste caso,  $X \sim H(N = 10)$ ,  $M = 1$ ,  $n = 3$ ). Calculamos

$$
P(X = 0) = \frac{\binom{1}{0}\binom{9}{3}}{\binom{10}{3}} = 0,700.
$$

Em Excel: =DIST.HIPERGEOM(0;3;2;10).

Um lote inaceitável é aceito com probabilidade  $\approx$  47% (alta).

Em Excel: =DIST.HIPERGEOM(0;3;1;10).

3 Um lote aceitável é aceito com probabilidade = 70% (baixa).

- 3. Em momentos de pico solicitações de serviço chegam a um posto de atendimento a uma taxa de 1,0 a cada cinco minutos.
	- (a) Se o posto pode atender a no máximo duas solicitações neste intervalo, qual a probabilidade de que solicitações figuem sem atendimento?
	- (b) Previsões indicam que o movimento neste posto poderá duplicar nos próximos anos, ao passo que a capacidade de atendimento poderá ser ampliada em no máximo 50%. Nestas condições, qual a probabilidade de que solicitações fiquem sem atendimento?

Solução. (a) Supomos que o número de solicitações (X) que chegam a cada 5 min é uma v. a. com distribuição de Poisson. Pelo enunciado, a média é  $\mu$  = 1,0, pois a taxa ( $\lambda$  = 1,0 / 5 min) corresponde ao intervalo de tempo da pergunta. A capacidade de atendimento é 2 de solicitações.

Logo, devemos calcular  $P(X > 2)$ , dada por

$$
P(X > 2) = 1 - P(0 \le X \le 2) = 1 - \{P(X = 0) + P(X = 1) + P(X = 2)\}
$$

$$
= 1 - \left(e^{-\mu} + e^{-\mu}\mu + \frac{e^{-\mu}\mu^2}{2!}\right) = 0,0803.
$$

Em Excel: = 1 – POISSON(2; 1; VERDADEIRO).

Solução. (b) Segundo o enunciado, a média da distribuição passará a ser é  $\mu^* = 2\mu = 2.0$ .

Por outro lado, a capacidade de atendimento a cada 5 min poderá aumentar em 50%, passando a 1,5  $\times$  2 = 3.

Portanto, a probabilidade de que a capacidade de atendimento seja ultrapassada será

$$
P(X > 3) = 1 - P(0 \le X \le 3) = 1 - \{P(X = 0) + P(X = 1) + P(X = 2) + P(X = 3)\}
$$
  
= 
$$
1 - \left(e^{-\mu^*} + e^{-\mu^*}\mu^* + \frac{e^{-\mu^*}\mu^{*^2}}{2!} + \frac{e^{-\mu^*}\mu^{*^3}}{3!}\right) = 0,1429.
$$

Em Excel: = 1 – POISSON(3; 2; VERDADEIRO).